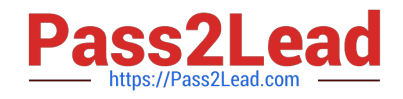

# **C5050-062Q&As**

Rational UrbanCode Deploy

# **Pass IBM C5050-062 Exam with 100% Guarantee**

Free Download Real Questions & Answers **PDF** and **VCE** file from:

**https://www.pass2lead.com/c5050-062.html**

100% Passing Guarantee 100% Money Back Assurance

Following Questions and Answers are all new published by IBM Official Exam Center

**C** Instant Download After Purchase

**83 100% Money Back Guarantee** 

365 Days Free Update

800,000+ Satisfied Customers  $\epsilon$  of

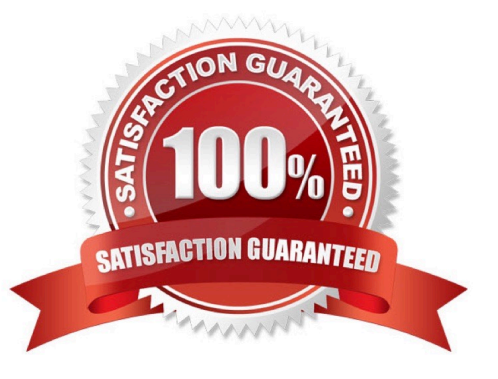

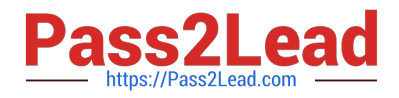

# **QUESTION 1**

What is the main use of resources in IBM UrbanCode Deploy?

- A. To contain actual deployment artifacts
- B. To group component versions and configuration versioning into one entity
- C. To contain artifacts, or files, that provide a reusable solution
- D. To translate between agents (actual execution) and logical deployment targets

# Correct Answer: D

A resource is a logical deployment target that typically resolves to an agent. Note: A resource can represent an agent, agent pool, component, or an organizational entity that is used to group other resources. A component-type resource can point directly to the agent or agent pool that deploys it, or point to another resource in a hierarchical chain of resources. If a resource is part of a hierarchy, it delegates its automation, if any, up the chain until it finds an agent.

References: https://www.ibm.com/support/knowledgecenter/SS4GSP\_6.1.0/com.ibm.udeploy.doc/topics/ resources\_ch.html

# **QUESTION 2**

Which three types of component processes manage environment inventory when they execute?

- A. Uninstall Process
- B. Deployment Process
- C. Operational Process
- D. Generic Process

Correct Answer: ABC

You use the following component process types: deployment, Configuration Deployment, operational, and uninstall.

References: https://www.ibm.com/support/knowledgecenter/SS4GSP\_6.2.0/com.ibm.udeploy.doc/topics/ comp\_process\_types.html

#### **QUESTION 3**

What should be defined in an IBM UrbanCode Deploy application?

- A. Components, Baselines and Environments
- B. Components, Environments and Processes
- C. Components, Snapshots and Recourses

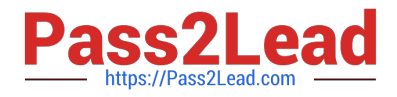

D. Agents, Versions and Resources

Correct Answer: B

Applications are responsible for bringing together all the components that must be deployed together. Applications do this task by defining the different versions of each component and defining the different environments that the components must go through on the way to production. In addition, applications also map the constituent hosts and systems (called resources) that a component needs within every environment. Applications also implement automated deployments, rollbacks, and similar tasks. These tasks are called processes. However, at the application level, processes are concerned only with the components and resources that are necessary for deployment, and related tasks

References: http://www.ibm.com/support/knowledgecenter/SS4GSP\_6.2.0/com.ibm.udeploy.doc/topics/ applications\_ch.html

# **QUESTION 4**

Which three tasks are typically performed by an environment owner who uses IBM UrbanCode Deploy to establish a deployment pipeline? (Select three.)

- A. Performs tests on applications in this environment
- B. Installs agents on the resources in environment
- C. Previews changes in environment
- D. Rolls back changes to environment
- E. Captures inventory compliance status

Correct Answer: BCD

C: You can preview an application snapshot before you deploy it to see the upcoming changes in resources and properties.

D: Rollback Component rolls back a component version to the version in a snapshot or to the version that was deployed when the process began. In most cases, to switch to a different version of a component, you deploy the new version over the existing version. If necessary, you can run the uninstallation process for the component first.

References: http://www.ibm.com/support/knowledgecenter/SS4GSP\_6.1.3/com.ibm.udeploy.doc/topics/

app\_processsteps\_rollback.html

# **QUESTION 5**

What is an agent?

A. An agent is a logical user-defined construct that represents a target for deployments.

B. An agent can be either a logical or physical representation of a deployed application.

C. An agent is a pre-defined construct that represents a server targeted for deployments.

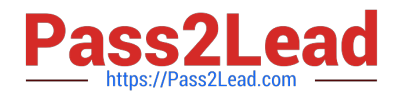

D. An agent is a lightweight process that runs on the target host and communicates with the IBM UrbanCode Deploy server.

Correct Answer: D

An agent is a lightweight process that runs on a deployment-target host and communicates with the IBM UrbanCode Deploy server.

References: http://www.ibm.com/support/knowledgecenter/SS4GSP\_6.2.0/com.ibm.udeploy.doc/topics/ resources\_agents.html

[C5050-062 PDF Dumps](https://www.pass2lead.com/c5050-062.html) [C5050-062 Practice Test](https://www.pass2lead.com/c5050-062.html) [C5050-062 Braindumps](https://www.pass2lead.com/c5050-062.html)